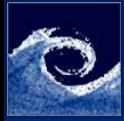

#### [Légköri CFD](#page-30-0) szimulációk

Balogh Miklós

[Áramlástani](#page-1-0) megoldók [Motiváció](#page-10-0) [Módszertan](#page-15-0) [Eredmények](#page-21-0) [Konklúzió](#page-29-0) [Kérdések](#page-30-0)

# Légköri áramlások numerikus szimulációja általános célú áramlástani megoldók segítségével

Balogh Miklós

2012. február 24.

<span id="page-0-0"></span> $-111$ 

Balogh Miklós [Légköri CFD szimulációk](#page-30-0) 2012. február 24. 1 / 31

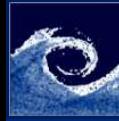

# Áramlástani megoldók - mérnöki alkalmazásokra

[Légköri CFD](#page-0-0) szimulációk

> Balogh Miklós

[Áramlástani](#page-1-0) megoldók [Motiváció](#page-10-0) [Módszertan](#page-15-0) [Eredmények](#page-21-0) [Konklúzió](#page-29-0) [Kérdések](#page-30-0)

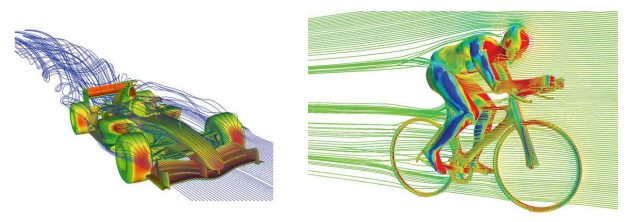

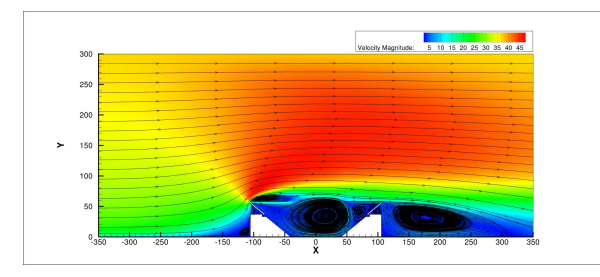

4 D F ×. <span id="page-1-0"></span> $299$ 

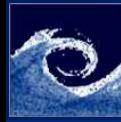

# Áramlástani megoldók - numerikus módszerek

[Légköri CFD](#page-0-0) szimulációk

> Balogh Miklós

[Áramlástani](#page-1-0) megoldók

[Motiváció](#page-10-0) [Módszertan](#page-15-0) [Eredmények](#page-21-0) [Konklúzió](#page-29-0)

[Kérdések](#page-30-0)

- Térbeli diszkretizáció
	- Véges térfogat módszer Finite Volume Method (FVM)
	- Véges elem módszer Finite Element Method (FEM)
	- Véges differencia módszer Finite Difference Method (FDM)
	- Spektrális módszerek (DNS: periodikus tartományokon)
	- Rács gáz és rács-Boltzmann módszerek
- Időbeli diszkretizáció (időfüggő áramlásoknál)
	- Explicit és implicit sémák, stabilitási kritériumok
	- Lokális időlépés alkalmazása, adaptív időlépés kontroll
- Nyomás Sebesség kapcsolás
	- Nyomás korrekció szekvenciális (pl. SIMPLE, PISO)
	- Teljes kapcsolás egyenletek szimultán megoldása

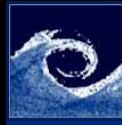

# Véges térfogat módszer (FVM)

[Légköri CFD](#page-0-0) szimulációk

> Balogh Miklós

[Áramlástani](#page-1-0) megoldók [Motiváció](#page-10-0) [Módszertan](#page-15-0) [Eredmények](#page-21-0) [Konklúzió](#page-29-0) [Kérdések](#page-30-0)

- Tetszőleges alakú és méretű cellák (térfogatok)
- Konzervativitás a cella-térfogatokon

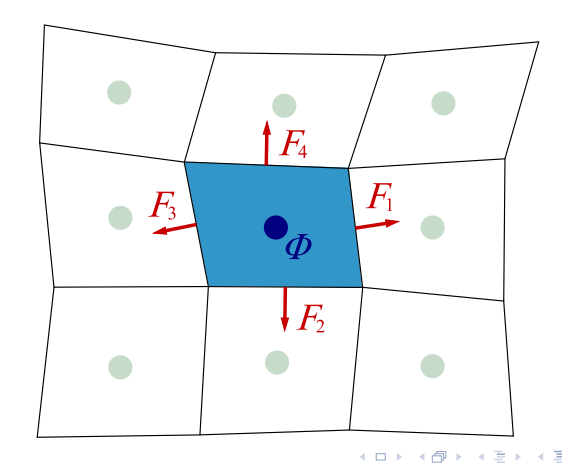

 $299$ 

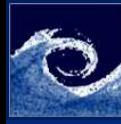

# Véges térfogat módszer (FVM)

[Légköri CFD](#page-0-0) szimulációk

> Balogh Miklós

[Áramlástani](#page-1-0) megoldók [Motiváció](#page-10-0) [Módszertan](#page-15-0) [Eredmények](#page-21-0) [Konklúzió](#page-29-0)

[Kérdések](#page-30-0)

• A konzervativitás általános egyenlete:

$$
\frac{\partial}{\partial t}\int\limits_V \rho \phi \mathrm{d}V + \oint\limits_A F \mathrm{d}\vec{A} = \int\limits_V S_V \mathrm{d}V + \oint\limits_A S_A \mathrm{d}\vec{A}
$$

- Ahol  $\phi$  és  $F$  rendre
	- A megmaradó mennyiség egységnyi tömegre:

$$
\phi=U/\rho
$$

• A konvektív és konduktív fluxusok összege:

$$
F = F_{konv.} + F_{kond.} = \rho \phi \vec{v} - \rho \nabla \phi
$$

 $-1$   $-1$ 

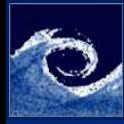

### Turbulencia modellek

[Légköri CFD](#page-0-0) szimulációk

> Balogh Miklós

[Áramlástani](#page-1-0) megoldók

[Motiváció](#page-10-0) [Módszertan](#page-15-0) [Eredmények](#page-21-0) [Konklúzió](#page-29-0)

[Kérdések](#page-30-0)

- Algebrai modellek: lokális sebesség + hosszlépték
- Reynolds átlagolt modellek (RANS):
	- Spalart-Allmaras: 1 egyenlet (szárnyak)
	- $k \epsilon$  modell: 2 egyenlet (izotróp turbulencia)
	- $k \omega$  modell: 2 egyenlet (viszkózus alapréteg, tranzíció)
	- RSM modell: 7 egyenlet (anizotróp turbulencia, szekunder áramlás)
- Turbulens mozgás felbontására épülő modellek:
	- DNS: Teljesen felbontott turbulencia (Kolmogorov mikroskála)
	- LES: Nagy örvények felbontása  $+$  subgrid-scale stress modellek
	- DES: Fal közelében RANS + távoltérben LES (SAS)

 $\leftarrow$   $\Box$ 

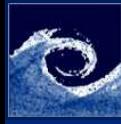

# CFD analízis tipikus lépései

[Légköri CFD](#page-0-0) szimulációk

> Balogh Miklós

[Áramlástani](#page-1-0) megoldók

[Motiváció](#page-10-0) [Módszertan](#page-15-0) [Eredmények](#page-21-0) [Konklúzió](#page-29-0)

[Kérdések](#page-30-0)

- Geometriai modell előállítása (modell-tartomány)
- Cellahálózat létrehozása (Háló)
	- Térbeli diszkretizáció alapja
	- Teljes tartomány cellákra bontása
- Peremfeltételek megadása
- Kezdeti feltételek megadása
	- Konstans előre megadott értékekkel
	- Hibrid peremfeltételek interpolációja (Laplace egyenlet)

 $\left($   $\Box$   $\right)$ 

- Patch Cellánként előírt változók (leskálázott vagy elméleti)
- Számítás (egyenletek integrálása)
- Utófeldolgozás

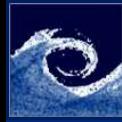

# Geometria és a háló légköri szimulációkhoz

[Légköri CFD](#page-0-0) szimulációk

> Balogh Miklós

#### [Áramlástani](#page-1-0) megoldók

[Motiváció](#page-10-0) [Módszertan](#page-15-0) [Eredmények](#page-21-0) [Konklúzió](#page-29-0)

[Kérdések](#page-30-0)

- Domborzati adatbázis (STRM USGS)
- WGS84 coordináták leképezése ( $\varphi$ ,  $\lambda$ ,  $h \to x$ ,  $y$ ,  $z$ )
	- EOV, UTM, Lambert, Stereografikus leképezés
- Parametrikus felület felbontása: felületi háló
	- NURBS vagy bi-cubic Spline felület
	- Háromszög vagy négyszög elemek
	- Strukturált illetve tetszőleges sűrítés
- Teljes tartomány felbontása: térfogati háló
	- A felületi háló kihúzásával
	- Felszín közelében alacsony cellák ( 0.1-1 m)
	- Fokozatosan növekvő magasságú cellák a faltól távolodva

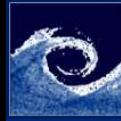

[Légköri CFD](#page-0-0)

# Geometria és a háló légköri szimulációkhoz

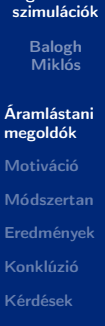

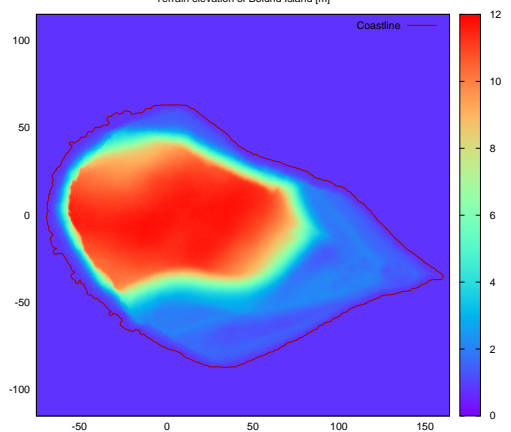

 $\leftarrow$ 

Terrain elevation of Bolund Island [m]

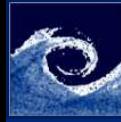

# Geometria és a háló légköri szimulációkhoz

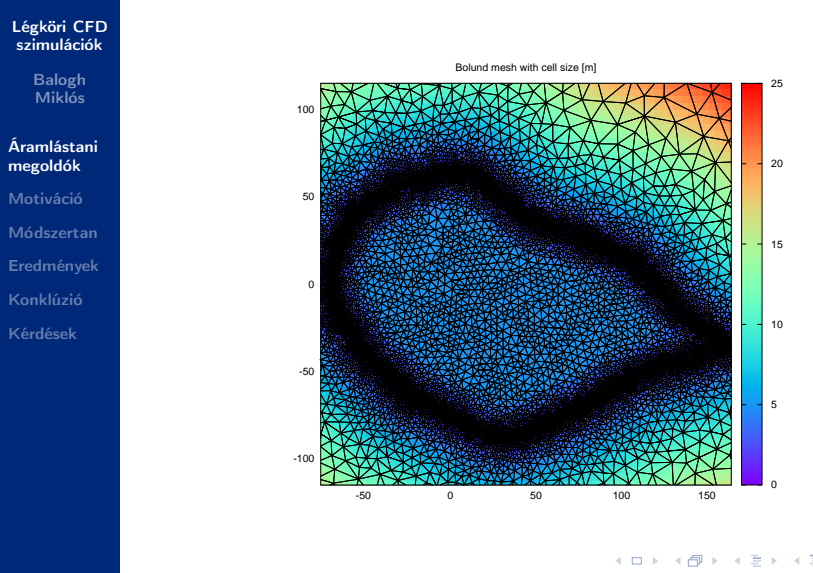

Balogh Miklós [Légköri CFD szimulációk](#page-0-0) 2012. február 24. 10 / 31

 $299$ 

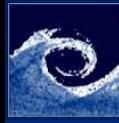

### Motiváció

#### [Légköri CFD](#page-0-0) szimulációk

Balogh Miklós

[Áramlástani](#page-1-0) megoldók

[Motiváció](#page-10-0)

[Módszertan](#page-15-0) [Eredmények](#page-21-0) [Konklúzió](#page-29-0) [Kérdések](#page-30-0)

A neutrális atmoszférikus határréteg (ABL) szimulációja

- Széleskörű felhasználás
	- Szélenergia hasznosítás szélfarm optimalizáció
	- Várostervezés átszellőzés
- Létjogosultság
	- Megújuló energia
	- Környezetvédelem
- RANS (STD  $k \epsilon$  modell) alkalmazásával
	- Robosztus modell
	- Reális eredmények, alacsony erőforrásigény

<span id="page-10-0"></span> $-1$   $-1$ 

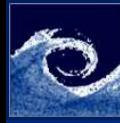

### Eszközök

#### [Légköri CFD](#page-0-0) szimulációk

Balogh Miklós

[Áramlástani](#page-1-0) megoldók

### [Motiváció](#page-10-0)

[Módszertan](#page-15-0) [Eredmények](#page-21-0) [Konklúzió](#page-29-0) [Kérdések](#page-30-0)

- OpenFOAM (Open Field Operation and Manipulation)
	- Nyílt forráskódú, általános célú CFD megoldó
	- Véges térfogat módszer (FVM)
	- C++ könyvtár szerszámosláda (KDE, PDE)
	- Módosítható, fejleszthető
- ANSYS-Fluent
	- Kereskedelmi, általános célú CFD megoldó
	- Véges térfogat módszer (FVM)
	- Módosítása nehézkes, de lehetséges (UDF ANSI C)

 $-1$   $-1$ 

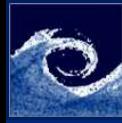

### Célok

#### [Légköri CFD](#page-0-0) szimulációk

Balogh Miklós

[Áramlástani](#page-1-0) megoldók

### [Motiváció](#page-10-0)

[Módszertan](#page-15-0) [Eredmények](#page-21-0) [Konklúzió](#page-29-0) [Kérdések](#page-30-0)

### • Fejlesztés

- STD  $k \epsilon$  modell adaptálása légköri áramlásokra
- Realisztikus belépő peremfeltételek (neutrális)
- Belépő és fali peremfeltételek összhangba hozása
- Verifikáció homogén, sík felszín felett
	- Érdes határréteg laboratóriumi skálán (2D)
	- Érdes határréteg tipikus légköri alkalmazásokhoz (2D)
- Validáció
	- Szinuszoidális 3D hegy (szélcsatorna mérés)
	- Komplex domborzat (Askervein hegy, valós méret)

 $-1$   $-1$ 

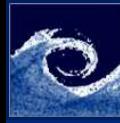

# Általános célú megoldók problémái

#### [Légköri CFD](#page-0-0) szimulációk

Balogh Miklós

- [Áramlástani](#page-1-0) megoldók
- [Motiváció](#page-10-0)
- [Módszertan](#page-15-0) [Eredmények](#page-21-0) [Konklúzió](#page-29-0)

[Kérdések](#page-30-0)

- Inkompatibilis belépő és fali peremfeltételek
	- Érdes felületek feletti sebesség és turbulencia profilok  $(z_0)$
	- Érdes faltörvények  $(k_s)$
	- Horizontális inhomogenitás  $(U, k, \epsilon)$
- Cél: kompatibilis peremfeltételek
	- Fizikailag helyes belépő profilok  $(U, k, \epsilon)$
	- Megfelelő falfüggvények
	- Konzisztens formalizmus

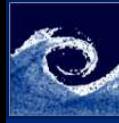

# Inhomogenitás

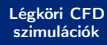

Balogh Miklós

[Áramlástani](#page-1-0) megoldók [Motiváció](#page-10-0) [Módszertan](#page-15-0) [Eredmények](#page-21-0) [Konklúzió](#page-29-0) [Kérdések](#page-30-0)

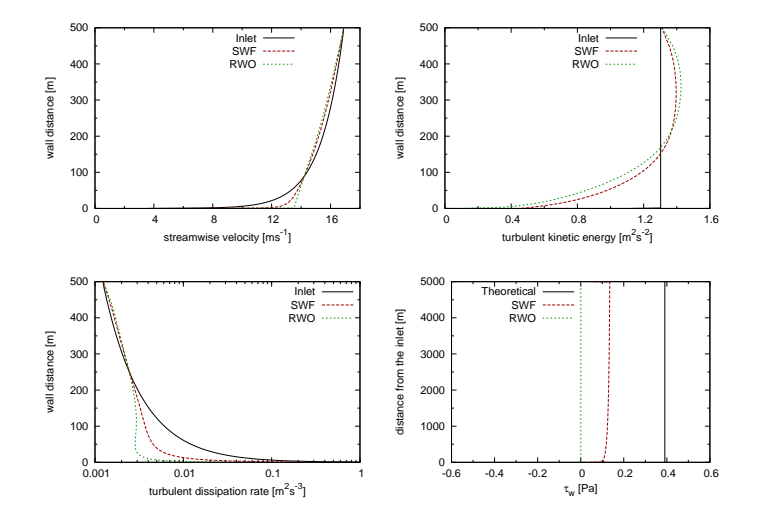

Balogh Miklós [Légköri CFD szimulációk](#page-0-0) 2012. február 24. 15 / 31

₿

 $QQ$ 

 $\leftarrow$   $\leftarrow$   $\rightarrow$ 

 $\mathcal{A}$ 

4 0 8

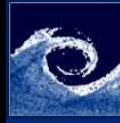

### Belépő peremfeltételek

[Légköri CFD](#page-0-0) szimulációk

> Balogh Miklós

[Áramlástani](#page-1-0) megoldók [Motiváció](#page-10-0) [Módszertan](#page-15-0) [Eredmények](#page-21-0) [Konklúzió](#page-29-0) [Kérdések](#page-30-0)

• Konzisztencia az 1D STD  $k - \epsilon$  modellel (neutrális, homogén)

$$
\frac{\partial}{\partial z} \left( \frac{\nu_t}{\sigma_k} \frac{\partial k}{\partial z} \right) + P_k - \epsilon + S_k = 0
$$

$$
\frac{\partial}{\partial z} \left( \frac{\nu_t}{\sigma_{\epsilon}} \frac{\partial \epsilon}{\partial z} \right) + C_{\epsilon 1} P_k \frac{\epsilon}{k} - C_{\epsilon 2} \frac{\epsilon^2}{k} + S_{\epsilon} = 0
$$

• Örvényviszkozitás és  $k$  produkció

$$
\nu_t = C_\mu \frac{k^2}{\epsilon}, \ P_k = \nu_t \left(\frac{\partial U}{\partial z}\right)^2
$$

<span id="page-15-0"></span>4 **D** F

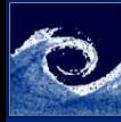

### Belépő peremfeltételek

#### [Légköri CFD](#page-0-0) szimulációk

Balogh Miklós

[Áramlástani](#page-1-0) megoldók [Motiváció](#page-10-0) [Módszertan](#page-15-0) [Eredmények](#page-21-0) [Konklúzió](#page-29-0) [Kérdések](#page-30-0)

• Általánosan alkalmazott - Richards & Hoxey (1993) • Kielégíti a STD  $k - \epsilon$  modellt (módosított  $\sigma_{\epsilon}$ -al)

$$
U=\frac{1}{\kappa}\ln\left(\frac{z+z_0}{z_0}\right),\;k=\frac{u_\tau^2}{\sqrt{C_\mu}},\;\epsilon=\frac{u_\tau^3}{\kappa\left(z+z_0\right)}
$$

Fizikailag realisztikus  $k$  profil - Yang et al. (2007)

$$
k = \sqrt{A\ln(z+z_0) + B}
$$

4 **D** F

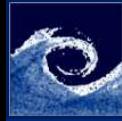

# Továbbfejlesztett peremfeltételek

#### [Légköri CFD](#page-0-0) szimulációk

Balogh Miklós

[Áramlástani](#page-1-0) megoldók [Motiváció](#page-10-0)

[Módszertan](#page-15-0)

[Eredmények](#page-21-0) [Konklúzió](#page-29-0) [Kérdések](#page-30-0)

- Yang et al. peremfeltétel általánosítása
	- A formalizmus változó  $C_{\mu}$ -t eredményez
	- Ez kifejezhető a mezőváltozókkal
	- Forrástag szükséges a  $k$  transzport-egyenletbe  $\rightarrow S_k$
	- Az módosított  $\sigma_{\epsilon}$  is magasságfüggő  $\rightarrow S_{\epsilon}$
- Továbbfejlesztett formula (Parente and Benocci, 2010)
	- Matematikai szempontból helyesebb
	- Megmutatható, hogy  $S_k = 0$

$$
k = A\ln(z + z_0) + B
$$

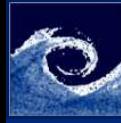

# Fali peremfeltételek

[Légköri CFD](#page-0-0) szimulációk

> Balogh Miklós

[Áramlástani](#page-1-0) megoldók [Motiváció](#page-10-0) [Módszertan](#page-15-0) [Eredmények](#page-21-0) [Konklúzió](#page-29-0) [Kérdések](#page-30-0)

- Általános célú megoldókban problematikus
	- A standard falfüggvény nem használható (érdes a felület)
	- Belépés  $\leftrightarrow$  érdes falfüggvény  $(z_0 \leftrightarrow k_s)$
- Lehetséges megoldások
	- Richard & Hoxey (1993):  $k_s = \frac{Ez_0}{C}$  $C_{s}$
	- Játék a paraméterekkel  $(k_s, C_s)$ :

$$
U_p = \frac{u_\tau}{\kappa} \ln \left( \frac{E z_p^+}{1 + C_s k_s^+} \right) = \frac{u_\tau}{\kappa} \ln \left( \frac{z_p + z_0}{z_0} \right)
$$
  

$$
k_s^+ = 0.95 z_p^+, \ 1 \ll C_s k_s^+ \to C_s \approx \frac{E z_0}{0.95 (z_p + z_0)}
$$

 $\leftarrow$   $\Box$   $\rightarrow$ 

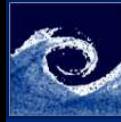

# STD falfüggvény általánosítása

[Légköri CFD](#page-0-0) szimulációk

> Balogh Miklós

[Áramlástani](#page-1-0) megoldók [Motiváció](#page-10-0) [Módszertan](#page-15-0) [Eredmények](#page-21-0) [Konklúzió](#page-29-0) [Kérdések](#page-30-0)

- Fizikai érdességen alapuló  $(z_0)$  konzisztens formalizmus
	- Profil együttható módosítása

$$
E' = \frac{\nu}{z_0 u_\tau}
$$

• Dimenziótlan faltávolság eltolása  $z_0$ -al

$$
z^{+'} = \frac{(z_p + z_0) u_\tau}{\nu}
$$

• Teljes konzisztencia

$$
E'z^{+'} = \frac{z_p + z_0}{z_0}
$$

 $\leftarrow$   $\Box$   $\rightarrow$ 

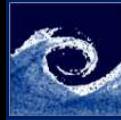

# A STD  $k - \epsilon$  modell - komplex domborzatra

[Légköri CFD](#page-0-0) szimulációk

> Balogh Miklós

[Áramlástani](#page-1-0) megoldók [Motiváció](#page-10-0) [Módszertan](#page-15-0) [Eredmények](#page-21-0) [Konklúzió](#page-29-0) [Kérdések](#page-30-0)

• Kato & Launder modifikáció

$$
P_{k,STD} = \nu_t S^2 \to P_{k, KL} = \nu_t S \Omega
$$

• Yap korrekció

$$
S_{\epsilon,Yap} = 0.83 \frac{\epsilon^2}{k} \left( \frac{k^{1.5}}{\epsilon C_{\mu}^{-0.75} \kappa z} - 1 \right) \left( \frac{k^{1.5}}{\epsilon C_{\mu}^{-0.75} \kappa z} \right)^2
$$

• MMK (Murakami-Mochida-Kondo) modell

$$
\nu_t = f_w C_\mu \frac{k^2}{\epsilon}, \ f_w = \min\left(\frac{\Omega}{S}, 1\right)
$$

• Homogén  $\rightarrow$  inhomogén blending  $(C_u, S_{\epsilon})$ 

$$
C_{\mu, blend} = C_{\mu, std} - (C_{\mu, gen} - C_{\mu, std}) (1 - U_{err})^n
$$

 $\leftarrow$   $\Box$ 

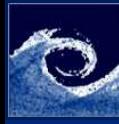

### Verifikáció

[Légköri CFD](#page-0-0) szimulációk

> Balogh Miklós

[Áramlástani](#page-1-0) megoldók [Motiváció](#page-10-0) [Módszertan](#page-15-0) [Eredmények](#page-21-0) [Konklúzió](#page-29-0)

[Kérdések](#page-30-0)

- Laboratóriumi-skálájú 2D tartomány (Gorlé et al., 2009)
	- méretek:  $L = 4m$ ,  $H = 1m$
	- felbontás: 400x71
- <span id="page-21-0"></span>• Valós méretű 2D tartomány (Hargreaves and Wright, 2006)
	- méretek:  $L = 5000m$ ,  $H = 500m$
	- felbontás: 500x50

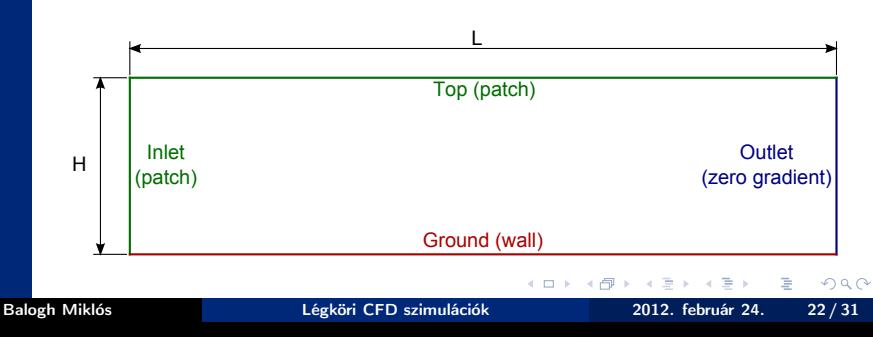

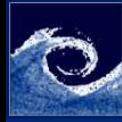

### Verifikációs eredmények I.

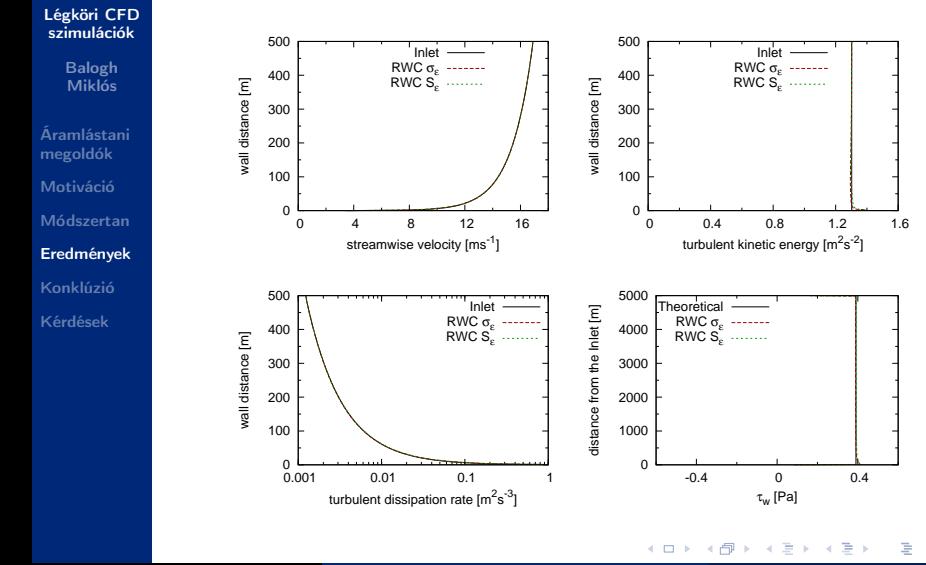

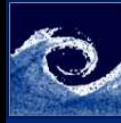

### Verifikációs eredmények II.

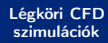

Balogh Miklós

[Áramlástani](#page-1-0) megoldók [Motiváció](#page-10-0) [Módszertan](#page-15-0) [Eredmények](#page-21-0) [Konklúzió](#page-29-0) [Kérdések](#page-30-0)

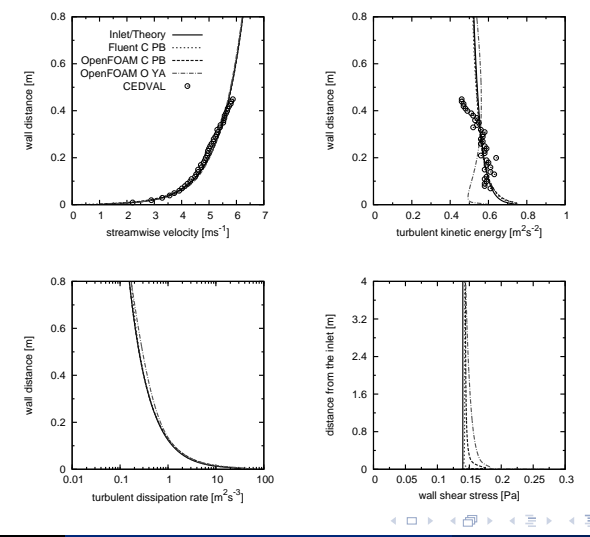

Balogh Miklós [Légköri CFD szimulációk](#page-0-0) 2012. február 24. 24 / 31

₿

 $299$ 

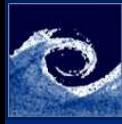

# Validáció 3D heggyel

#### [Légköri CFD](#page-0-0) szimulációk

Balogh Miklós

[Áramlástani](#page-1-0) megoldók [Motiváció](#page-10-0) [Módszertan](#page-15-0) [Eredmények](#page-21-0) [Konklúzió](#page-29-0)

[Kérdések](#page-30-0)

• Tokyo University (Takahashi et al., 2005)

- Finom háló:  $200 \times 87 \times 60$  cella
- Közepes háló:  $133 \times 58 \times 40$  cella
- Durva háló:  $89 \times 39 \times 27$  cella
- Tartomány vázlata

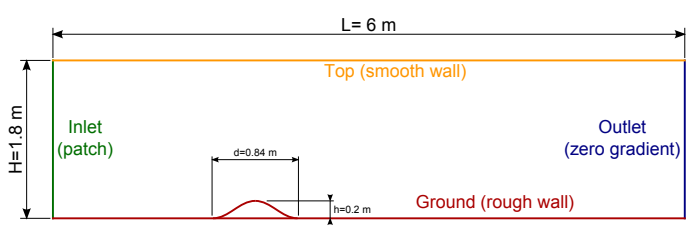

 $-10.16$ 

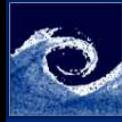

# Validáció 3D heggyel

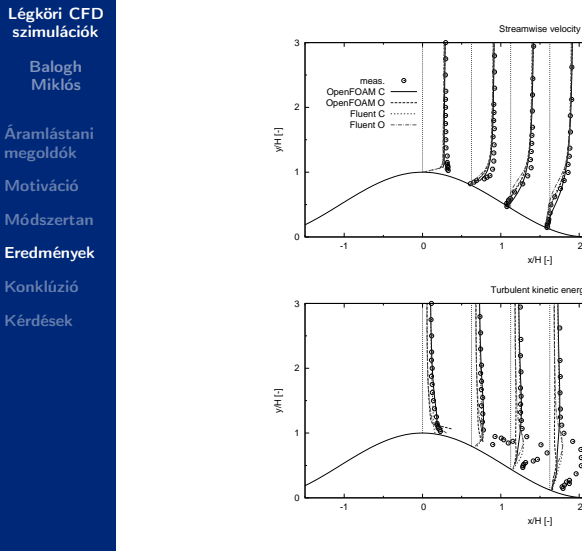

-1 0 1 2 3 4 x/H [-] Turbulent kinetic energy  $\begin{array}{c|c} \hline \multicolumn{3}{c|}{\textbf{0.0}} & \multicolumn{3}{c|}{\textbf{0.0}} \\ \multicolumn{3}{c|}{\textbf{0.0}} & \multicolumn{3}{c|}{\textbf{0.0}} & \multicolumn{3}{c|}{\textbf{0.0}} \\ \multicolumn{3}{c|}{\textbf{0.0}} & \multicolumn{3}{c|}{\textbf{0.0}} & \multicolumn{3}{c|}{\textbf{0.0}} \\ \multicolumn{3}{c|}{\textbf{0.0}} & \multicolumn{3}{c|}{\textbf{0.0}} & \multicolumn{3}{c|}{\textbf{0.0}}$ -1 0 1 2 3 4 x/H [-] 4. 0. 6. 1  $\leftarrow$   $\leftarrow$   $\rightarrow$ ×. Ξ

÷ Balogh Miklós [Légköri CFD szimulációk](#page-0-0) 2012. február 24. 26 / 31

 $299$ 

₿

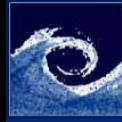

# Validáció 3D heggyel

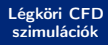

Balogh Miklós

[Áramlástani](#page-1-0) megoldók [Motiváció](#page-10-0) [Módszertan](#page-15-0) [Eredmények](#page-21-0) [Konklúzió](#page-29-0) [Kérdések](#page-30-0)

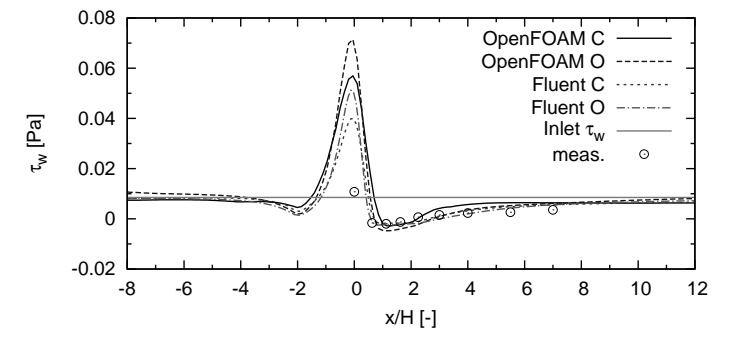

4 **D** F

4 何 ▶  $\mathcal{A}$   $299$ 

₿

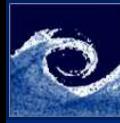

# Validáció az Askervein heggyel (TU03-B mérés)

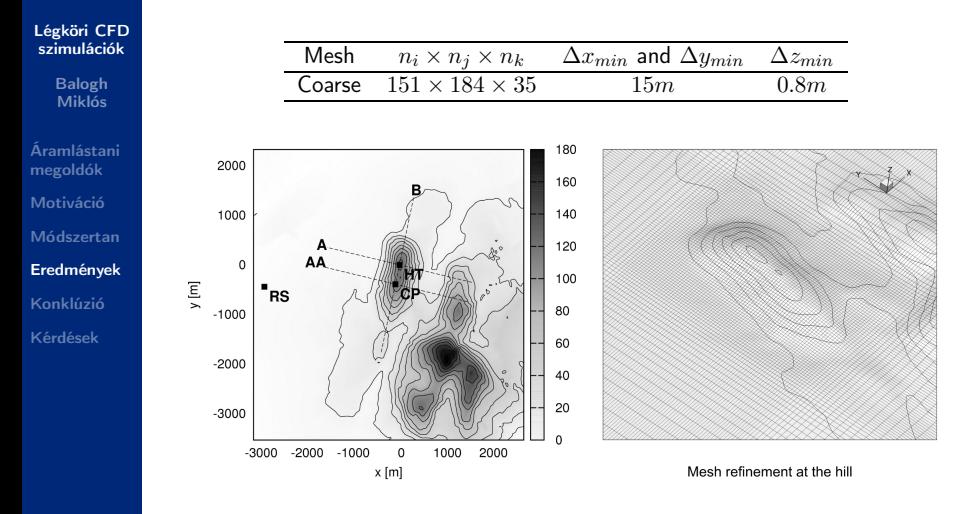

4 **D** F  $\leftarrow$   $\Box$ 

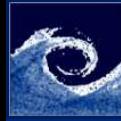

### Validáció az Askervein heggyel

#### [Légköri CFD](#page-0-0) szimulációk

Balogh Miklós

[Áramlástani](#page-1-0) megoldók [Motiváció](#page-10-0) [Módszertan](#page-15-0) [Eredmények](#page-21-0) [Konklúzió](#page-29-0) [Kérdések](#page-30-0)

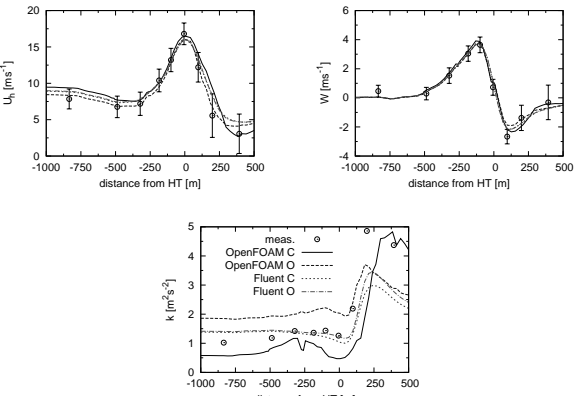

4 **D** F ∢● **B** 

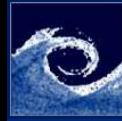

# Összefoglalás

#### [Légköri CFD](#page-0-0) szimulációk

Balogh Miklós

- [Áramlástani](#page-1-0) megoldók [Motiváció](#page-10-0) [Módszertan](#page-15-0) [Eredmények](#page-21-0) [Konklúzió](#page-29-0) [Kérdések](#page-30-0)
- Az OpenFOAM megoldó alkalmas homogén neutrális határréteg szimulációjára
	- A megfelelő módosításokkal
	- Akár durva fali felbontás mellett is  $(y^+>10^4)$
- <span id="page-29-0"></span>• Az adaptált modell alkalmazható komplex domborzat felett, a turbulencia-modell módosításával
	- Jó egyezés a mért és a számított sebességek között
	- A TKE előrejelzés pontatlan a leválási buborékban
	- Ennek oka a  $k \epsilon$  modell (izotróp turbulencia)

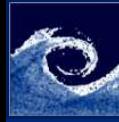

### Kérdések

[Légköri CFD](#page-0-0) szimulációk

> Balogh Miklós

[Áramlástani](#page-1-0) megoldók [Motiváció](#page-10-0) [Módszertan](#page-15-0) [Eredmények](#page-21-0) [Konklúzió](#page-29-0)

[Kérdések](#page-30-0)

# Köszönöm a figyelmet

4 **D** F ∢● **B** 

Balogh Miklós [Légköri CFD szimulációk](#page-0-0) 2012. február 24. 31 / 31

<span id="page-30-0"></span> $299$ 

₿